# Microarray Data Analysis

*Statistical methods to detect differentially expressed genes*

# **Outline**

- The *class comparison* problem
- Statistical tests
	- –Calculation of p-values
	- Permutations tests
	- The volcano plot
- Multiple testing
- Extensions
- Examples

# Class comparison: Identifying *differentially expressed* genes

- Identify genes differentially expressed between different conditions such as
	- –Treatment, cell type,... (qualitative covariates)
	- –Dose, time, ... (quantitative covariate)
	- –Survival, infection time,... !
- Estimate effects/differences between groups probably using log-ratios, i.e. the difference on log scale log(X)-log(Y) [=log(X/Y)]

# What is a "significant change"?

- Depends on the variability within groups, which may be different from gene to gene.
- To assess the statistical significance of differences, conduct a statistical test for each gene.

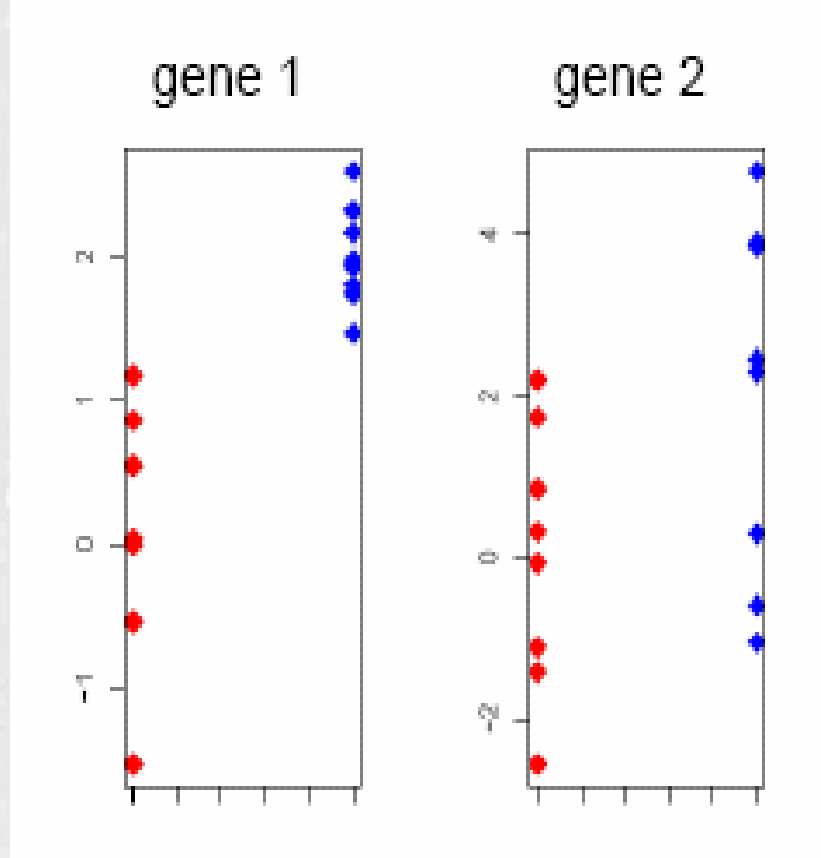

## Different settings for statistical tests

- Indirect comparisons: 2 groups, 2 samples, unpaired
	- –E.g. 10 individuals: 5 suffer diabetes, 5 healthy
	- –**One sample fro each individual**
	- –Typically: Two sample t-test or similar
- Direct comparisons: Two groups, two samples, paired
	- –E.g. 6 individuals with brain stroke.
	- – Two samples from each: one from healthy (region 1) and one from affected (region 2).
	- Typically: One sample t-test (also called paired t-test) or similar based on the individual differences between conditions.

## Different ways to do the experiment

- An experiment use cDNA arrays ("two-colour") or affy ("one-colour).
- Depending on the technology used allocation of conditions to slides changes.

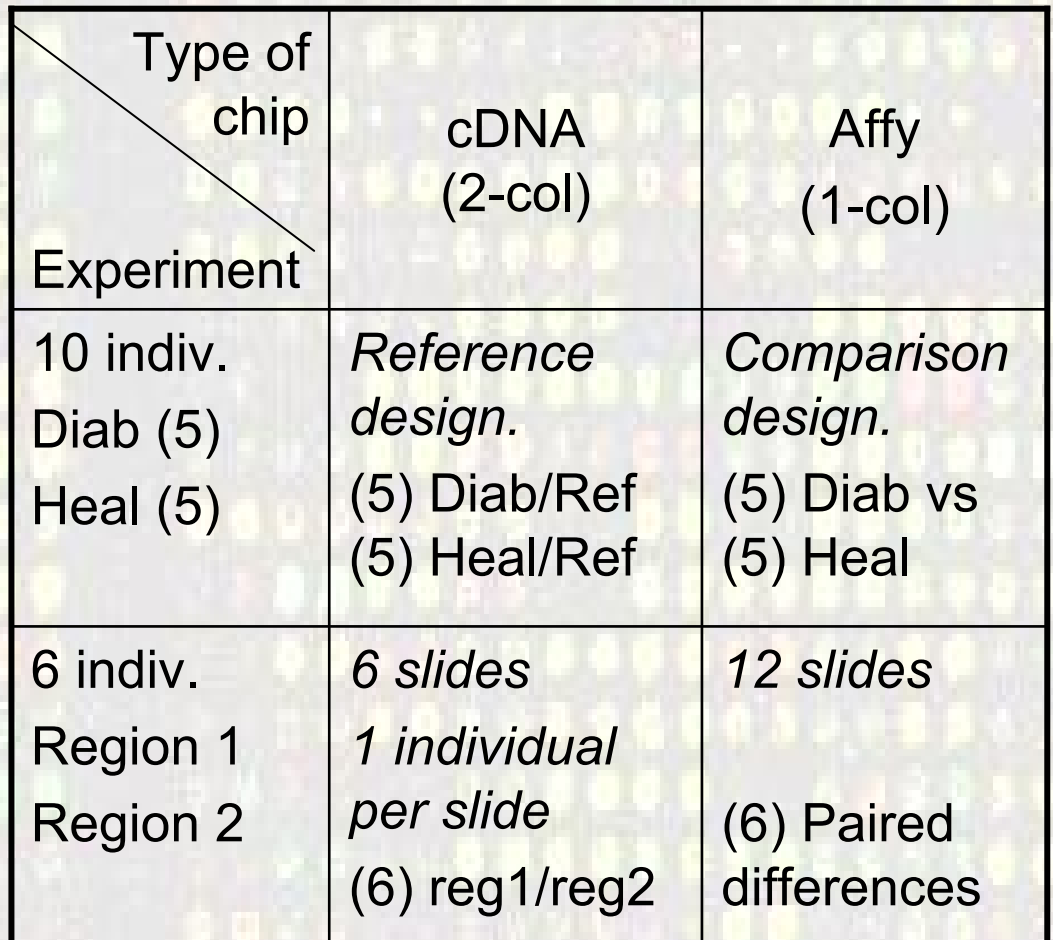

## "Natural" measures of discrepancy

For **Direct comparisons** *in two colour or paired-one colour.*

Mean (log) ratio = 
$$
\frac{1}{n_T} \sum_{i=1}^{n_T} R_i
$$
, (R or M used indistinctly)

Classical t-test =  $t = (R)/SE$ , (SE estimates standard error of R) Robust t-test = Use robust estimates of location &scale

7

For **Indirect comparisons** *in two colour or* **Direct comparisons** *in one colour.*

Mean difference 
$$
=\frac{1}{n_T} \sum_{i=1}^{n_T} T_i - \frac{1}{n_C} \sum_{i=1}^{n_C} C_i = \overline{T} - \overline{C}
$$
  
Classical t-test  $= t = (\overline{T} - \overline{C})/s_p \sqrt{1/n_T + 1/n_C}$   
Robust t-test = Use robust estimates of location &scale

# **Some Issues**

- Can we trust average effect sizes (average difference of means) alone?
- Can we trust the t statistic alone?
- •Here is evidence that the answer is no.

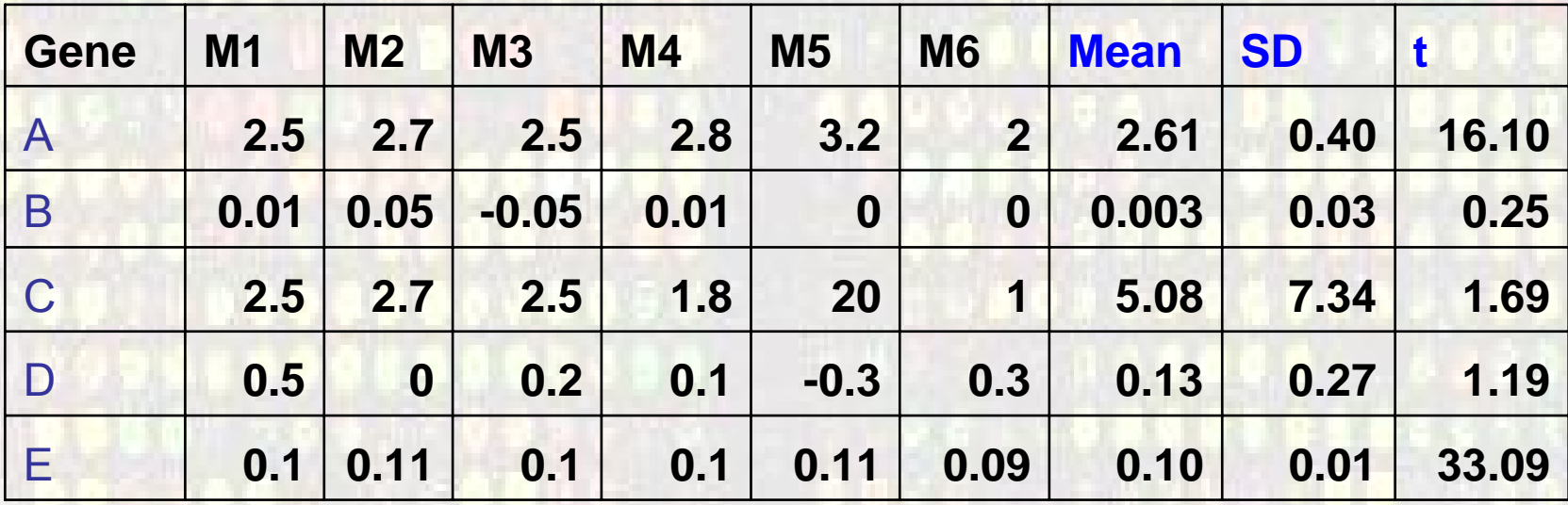

Courtesy of Y.H. Yang

# **Some Issues**

- Can we trust average effect sizes (average difference of means) alone?
- Can we trust the t statistic alone?
- •Here is evidence that the answer is no.

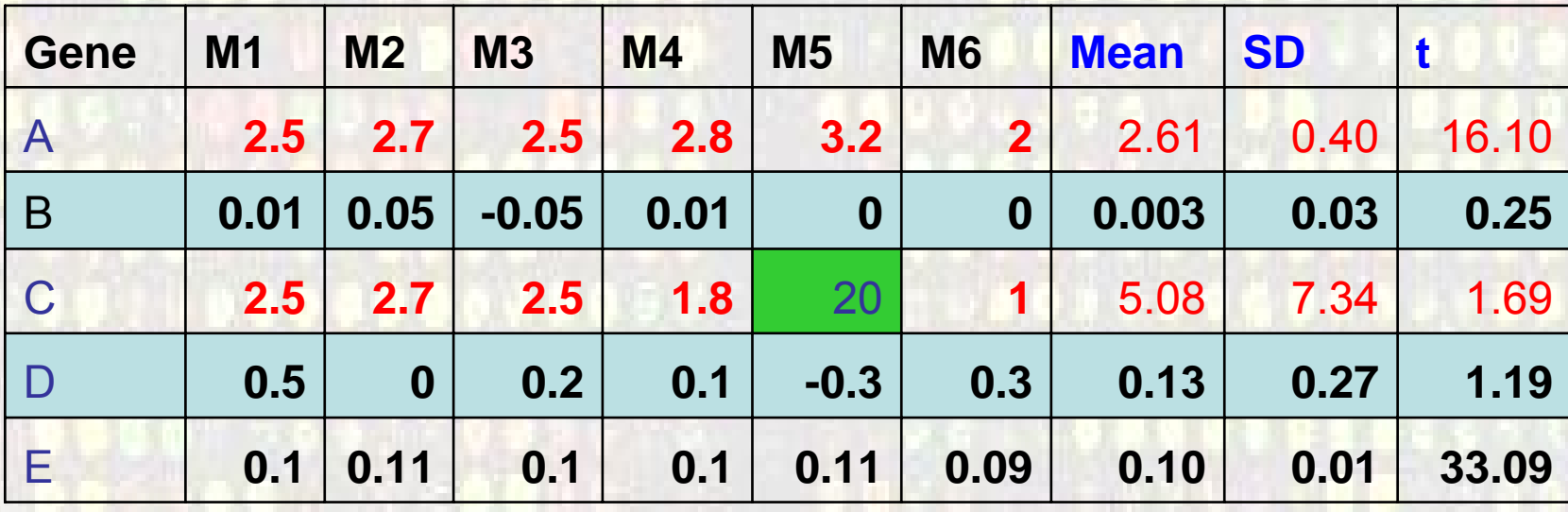

•Averages can be driven by outliers.

9Courtesy of Y.H. Yang

# **Some Issues**

- Can we trust average effect sizes (average difference of means) alone?
- Can we trust the t statistic alone?
- •Here is evidence that the answer is no.

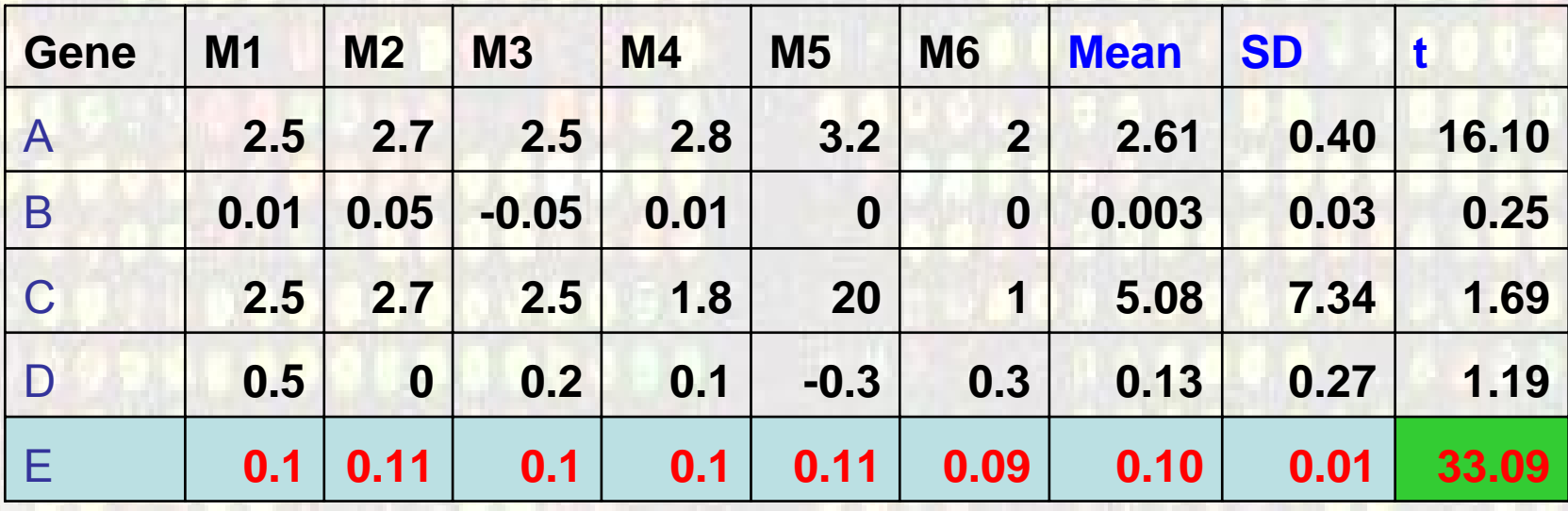

•t's can be driven by tiny variances. Courtesy of Y.H. Yang

10

# Variations in t-tests (1)

#### •Let

- *R <sup>g</sup>* mean observed log ratio
- $\,$  *SE<sub>g</sub>* standard error of R<sub>g</sub> estimated from data on gene *g*.
- *SE* standard error of R <sub>g</sub> estimated from data across all genes.
- •Global t-test:
- •Gene-specific t-test *t=R g/SEg*

*g/SE*

# Some pro's and con's of t-test

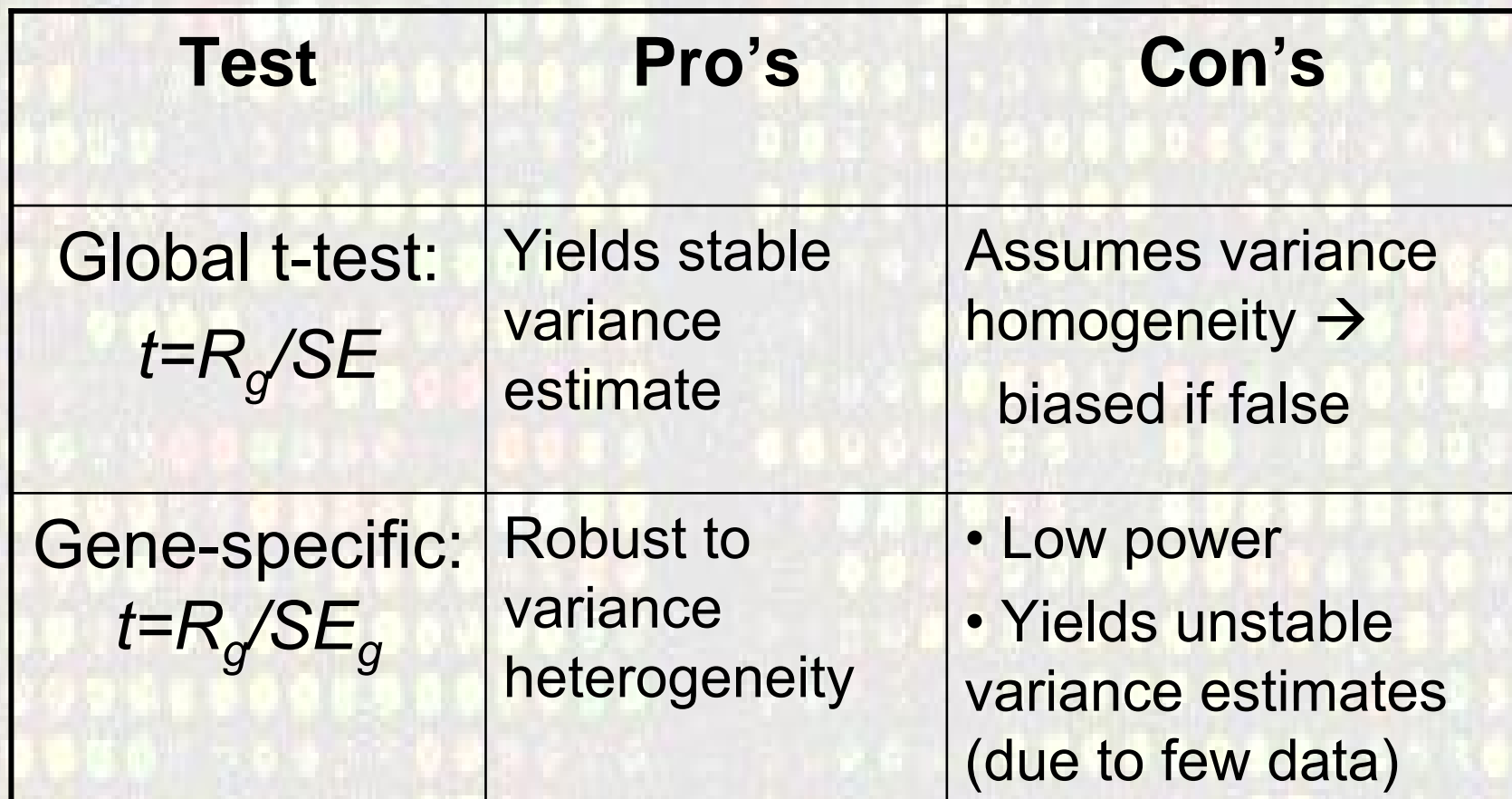

#### T-tests extensions

*t*

П

SAM (Tibshirani, 2001)

Regularized-t (Baldi, 2001)

*g g*  $S = \frac{R_g}{c + SE}$  $=$  $\frac{1}{c+1}$ 2  $\left(1 \right) \times T^2$  $\rm 0$  $\rm 0$  $(n-1)$ 2 *g g R*  $v_0 SE^2 + (n-1)SE$  $v_0 + n$ = $+$   $(n +n-$ 2  $\overline{J}$   $\overline{C}$   $\overline{C}$   $\overline{C}$   $\overline{C}$ *g R t* $d_0 \cdot SE_0^2 + d \cdot SE$ =  $\cdot$  SE $\alpha$  + d  $\cdot$ 

 $0 \sim 0$ 

0

 $d_0 + d$ 

+

*g*

EB-moderated t (Smyth, 2003)

#### Up to here…: Can we generate a list of candidate genes?

With the tools we have, the reasonable steps to generate a list o f candidate genes may be:

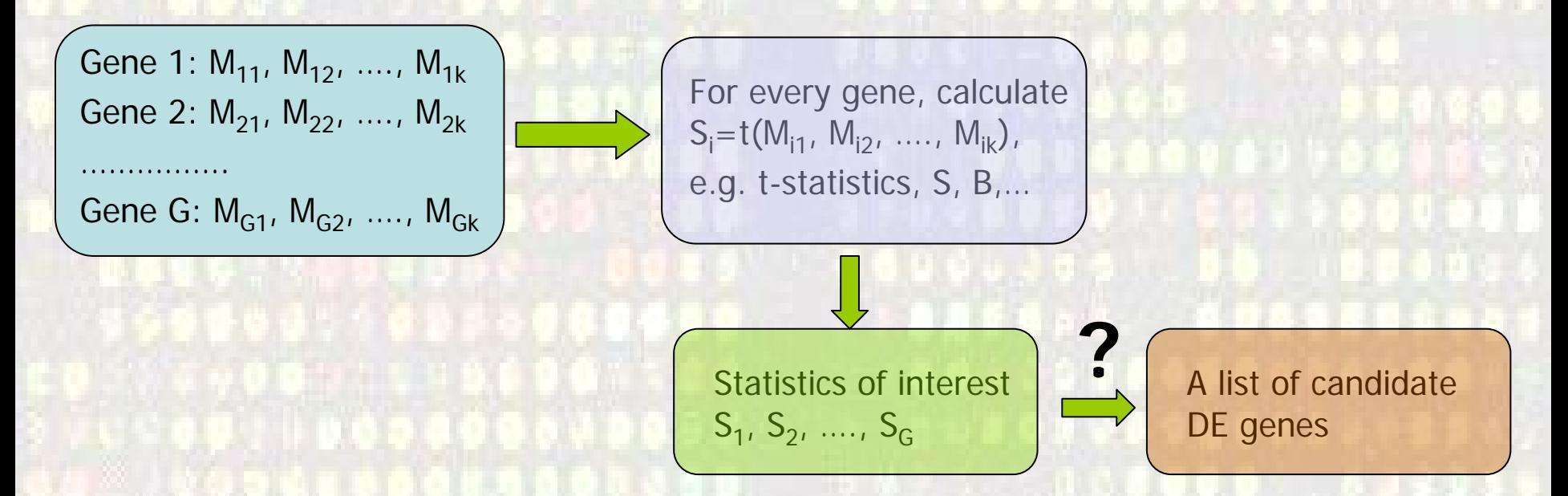

We need an idea of how significant are these values  $→$ We'd like to assign them *p-values* 

# Significance testing

## Nominal p-values

• After a test statistic is computed, it is convenient to convert it to a *p-*value:

*The probability that a test statistic, say S(X), takes values equal or greater than that taken on the observed sample, say S(X0), under the assumption that the null hypothesis is true*

*p=P{S(X)>=S(X* **<sup>0</sup>***)|H* **0** *true}*

## Significance testing

- • Test of significance at the α level:
	- – *Reject the null hypothesis if your p-value is smaller than the significance level*
	- – It has advantages but not free from criticisms
- • Genes with *p*-values falling below a prescribed level may be regarded as significant

## Hypothesis testing overview for a single gene

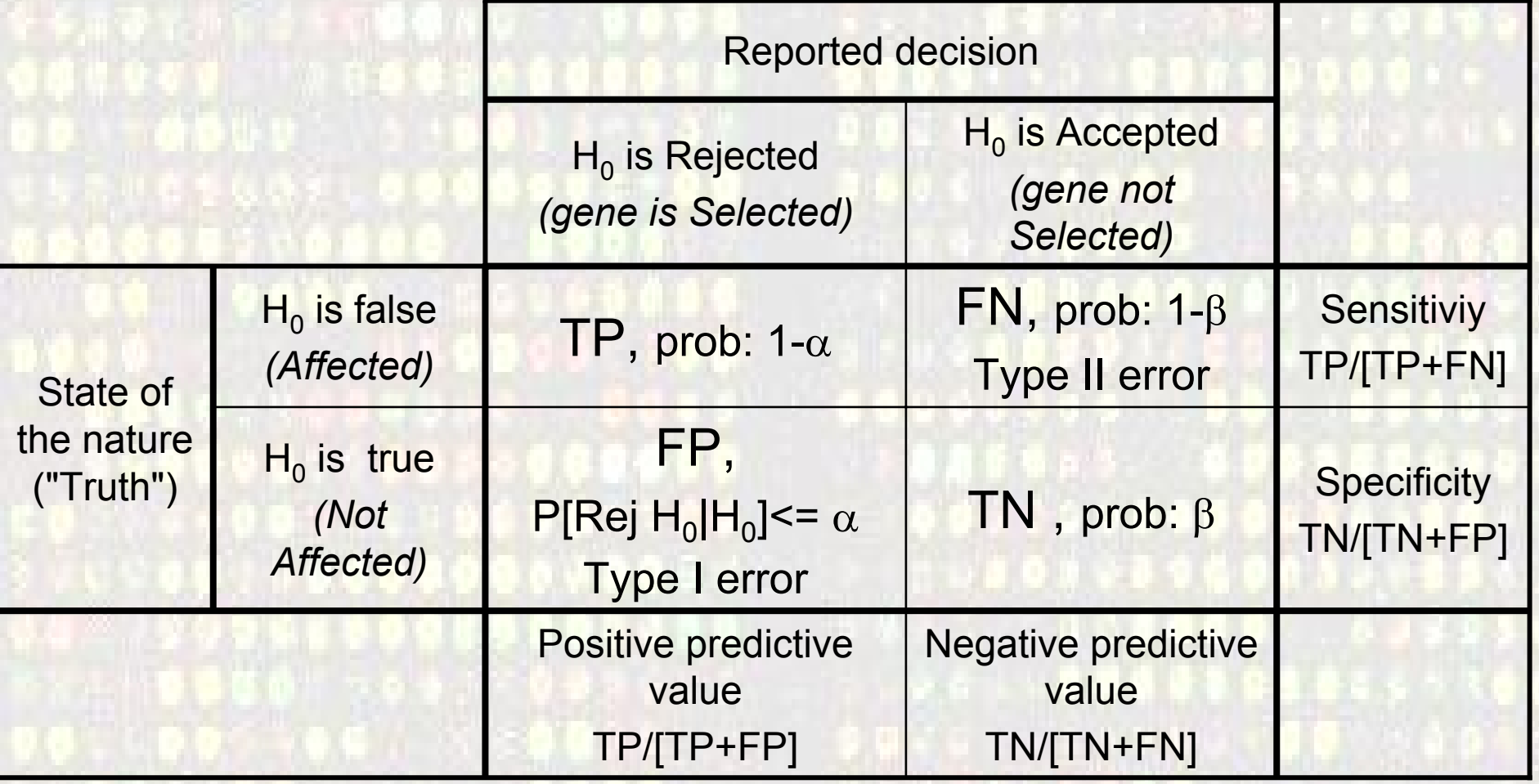

## Calculation of p-values

• Standard methods for calculating pvalues:

(i) Refer to a statistical distribution table (*Normal, t, F*, …) or

(ii) Perform a permutation analysis

# (i) Tabulated p-values

- Tabulated *p*-values can be obtained for standard test statistics (e.g.the *t*-test)
- •They often rely on the assumption of normally distributed errors in the data
- This assumption can be checked (approximately) using a
	- –Histogram
	- –Q-Q plot

## **Example**

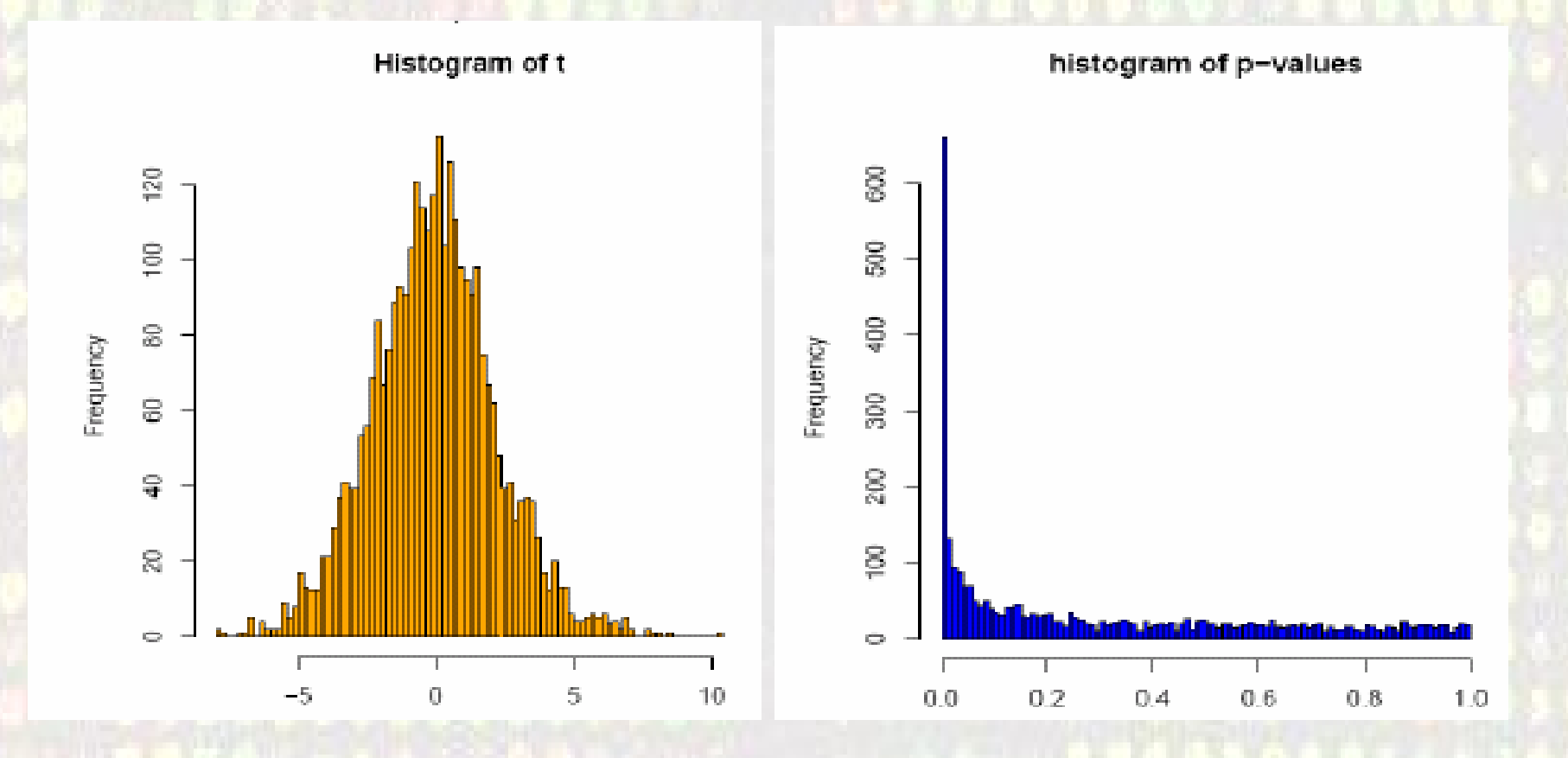

Golub data, 27 ALL vs 11 AML samples, 3051 genes A *t*-test yields 1045 genes with p< 0.05

# (ii) Permutations tests

- • Based on data shuffling. No assumptions
	- –Random interchange of labels between samples
	- Estimate p-values for each comparison (gene) by using the permutation distribution of the *t*-statistics
- • Repeat for every possible permutation, b=1…B
	- Permute the *n* data points for the gene ( *<sup>x</sup>*). The first *n*1 are referred to as "treatments", the second *n*2 as "controls"
	- For each gene, calculate the corresponding two sample t-statistic, *tb*
- After all the B permutations are done put *p = #{b: |tb|*  ≥ *|tobserved|}/B*

# Permutation tests (2)

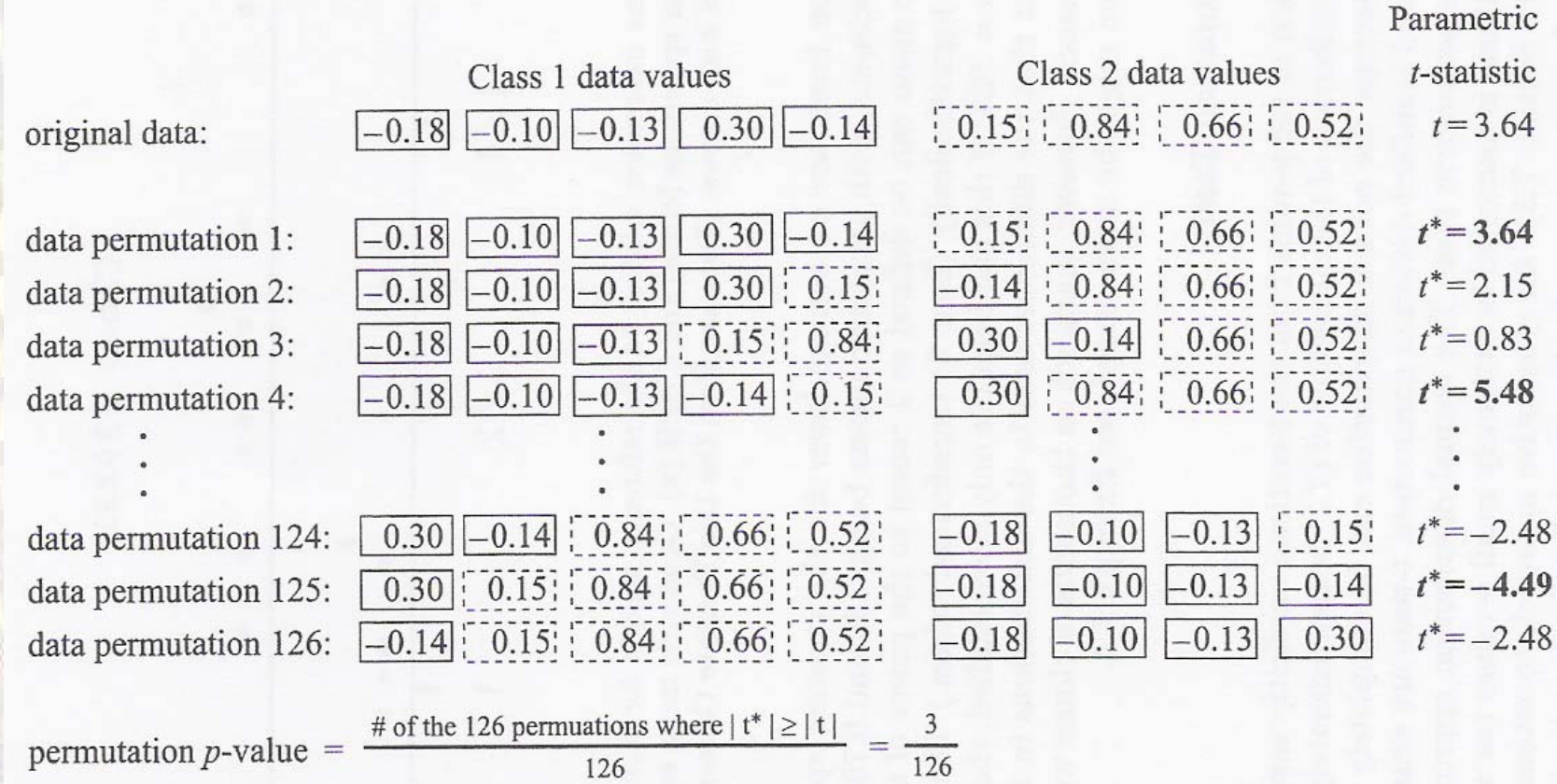

## The volcano plot: fold change vs log(odds) 1

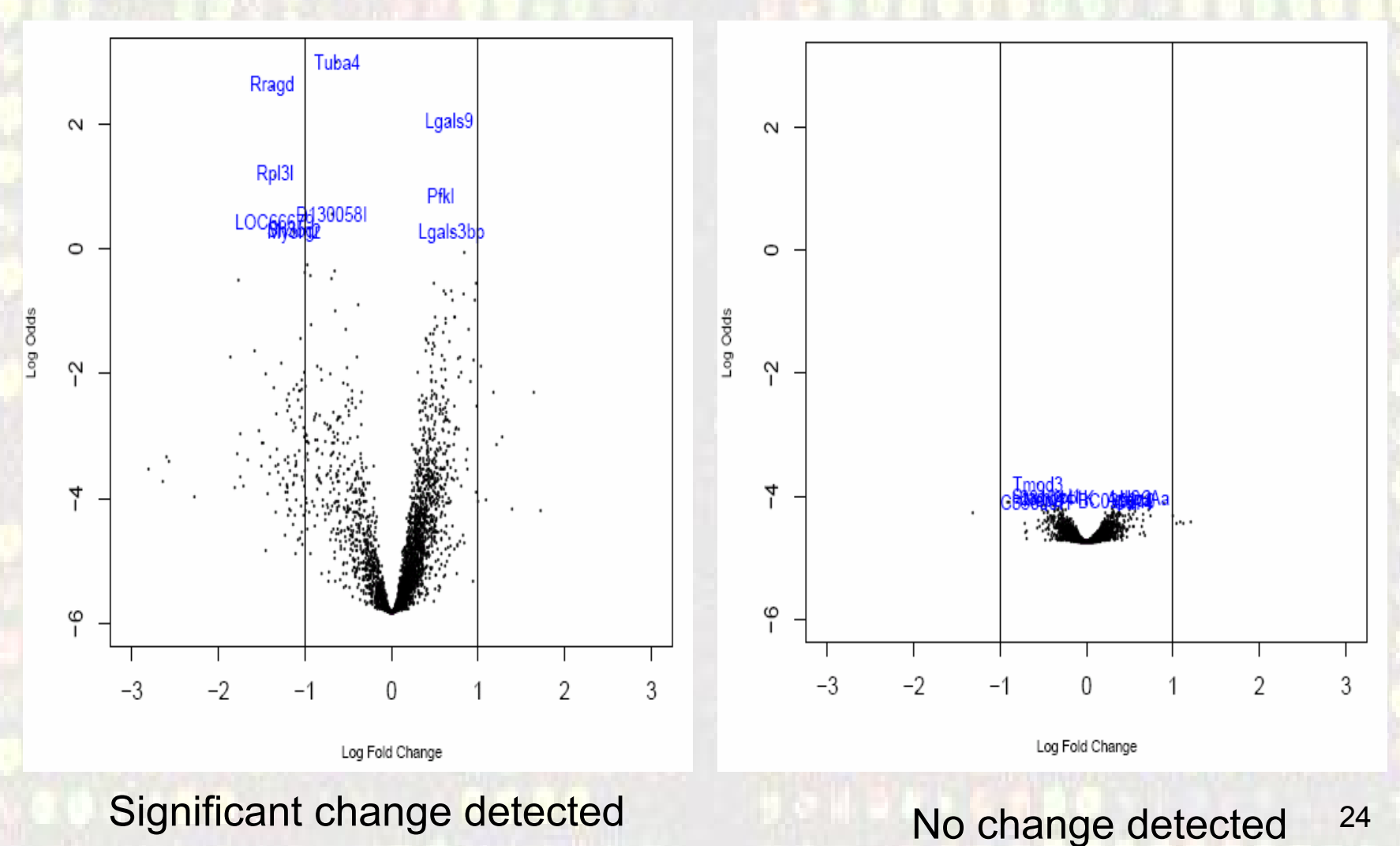

1: log(odds) is proportional to "-log (p-value)"

# Multiple testing

#### How far can we trust the decision?

• The test: "*Reject H<sub>o</sub> if p-val* ≤  $\alpha$ "

– is said to *control* the type I error because, under a certain set of assumptions, the probability of falsely rejecting H<sub>o</sub> is less than a fixed small threshold

*P[Reject H 0|H 0 true]=P[FP] ≤* α

–Nothing is warranted about P[FN]→

- "Optimal" tests are built trying to minimize this probability
- In practical situations it is often high

## What if we wish to test more than one gene at once? (1)

- Consider more than one test at once
	- – Two tests each at 5% level. Now probability of getting a false positive is  $1 - 0.95 \times 0.95 = 0.0975$
	- $-$  Three tests  $\rightarrow 1 0.95^3 = 0.1426$
	- $n$  tests  $\rightarrow 1 0.95^n$
	- –Converge towards 1 as n increases
- • Small p-values don't necessarily imply significance!!! > We are not controlling the probability of type I error anymore

What if we wish to test more than one gene at once? (2): a simulation

- Simulation of this process for 6,000 genes with 8 treatments and 8 controls
- *All* the gene expression values were simulated *i.i.d*  from a *N* (0,1) distribution, i.e. *NOTHING* is differentially expressed in our simulation
- The number of genes falsely rejected will be on the average of (6000  $\cdot$   $\alpha$ ), i.e. if we wanted to reject all genes with a p-value of less than 1% we would falsely reject around 60 genes

# Multiple testing: Counting errors

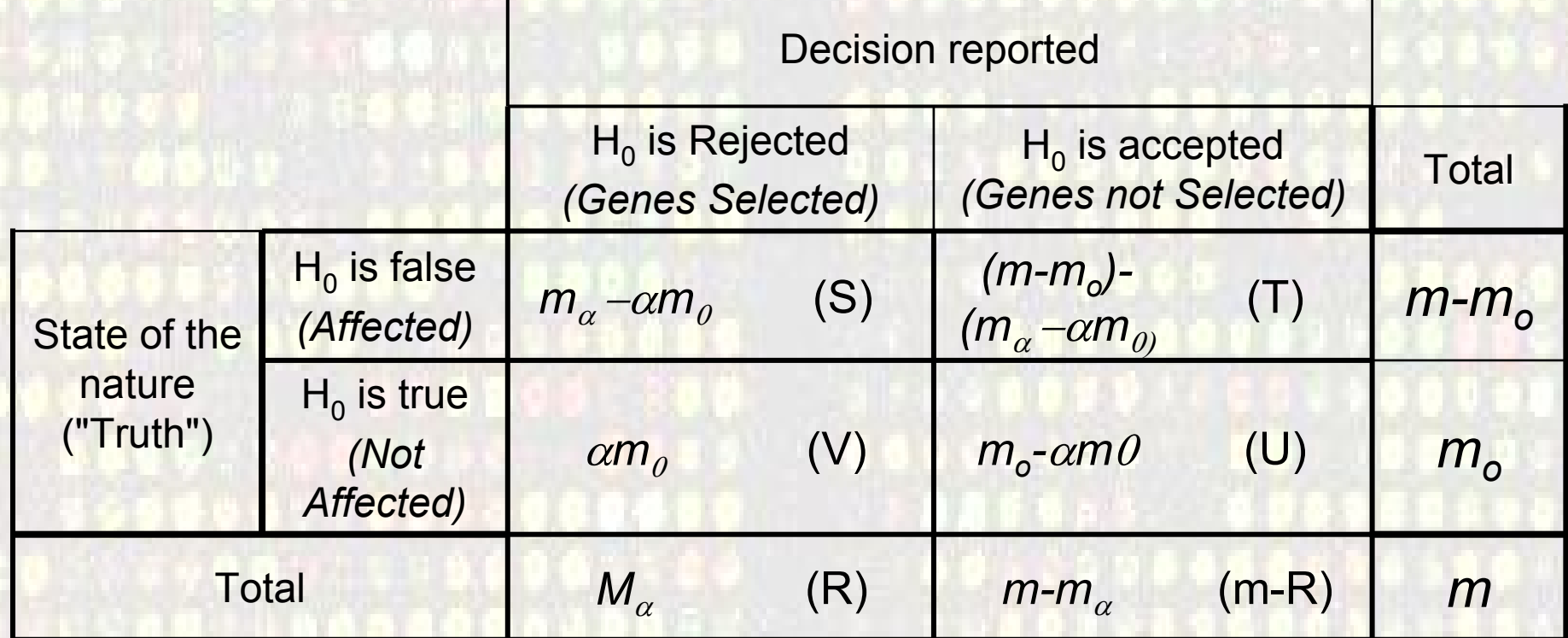

 $V = #$  Type I errors [false positives]  $T = #$  Type II errors [false negatives] All these quantities could be known if m<sub>o</sub> was known How does type I error control extend to multiple testing situations?

- •Selecting genes with a p-value less than α doesn't control for P[FP] anymore
- What can be done?
	- –Extend the idea of type I error
		- FWER and FDR are two such extensions
	- – Look for procedures that control the probability for these extended error types
		- Mainly adjust raw p-values

#### Two main error rate extensions

- • Family Wise Error Rate (FWER)
	- FWER is probability of at least one false positive

FWER=  $Pr(\# \text{ of false discoveries} > 0) = Pr(V > 0)$ 

- • False Discovery Rate (FDR)
	- – FDR is expected value of proportion of false positives among rejected null hypotheses FDR = E[V/R; R>0] = E[V/R | R>0]·P[R>0]

## FDR and FWER controlling procedures

- FWER
	- Bonferroni (adj Pvalue = min{n\*Pvalue,1})
	- Holm (1979)
	- Hochberg (1986)
	- –Westfall & Young (1993) maxT and minP
- FDR
	- Benjamini & Hochberg (1995)
	- –Benjamini & Yekutieli (2001)

## Difference between controlling FWER or FDR

- FWER Æ *Controls for no (0) false positives*
	- –gives many fewer genes (false positives),
	- –but you are likely to miss many
	- –adequate if goal is to identify few genes that differ between two groups
- FDR Æ *Controls the proportion of false positives*
	- if you can tolerate more false positives
	- –you will get many fewer false negatives
	- –adequate if goal is to pursue the study e.g. to determine functional relationships among genes

#### Steps to generate a list of candidate genes revisited (2)

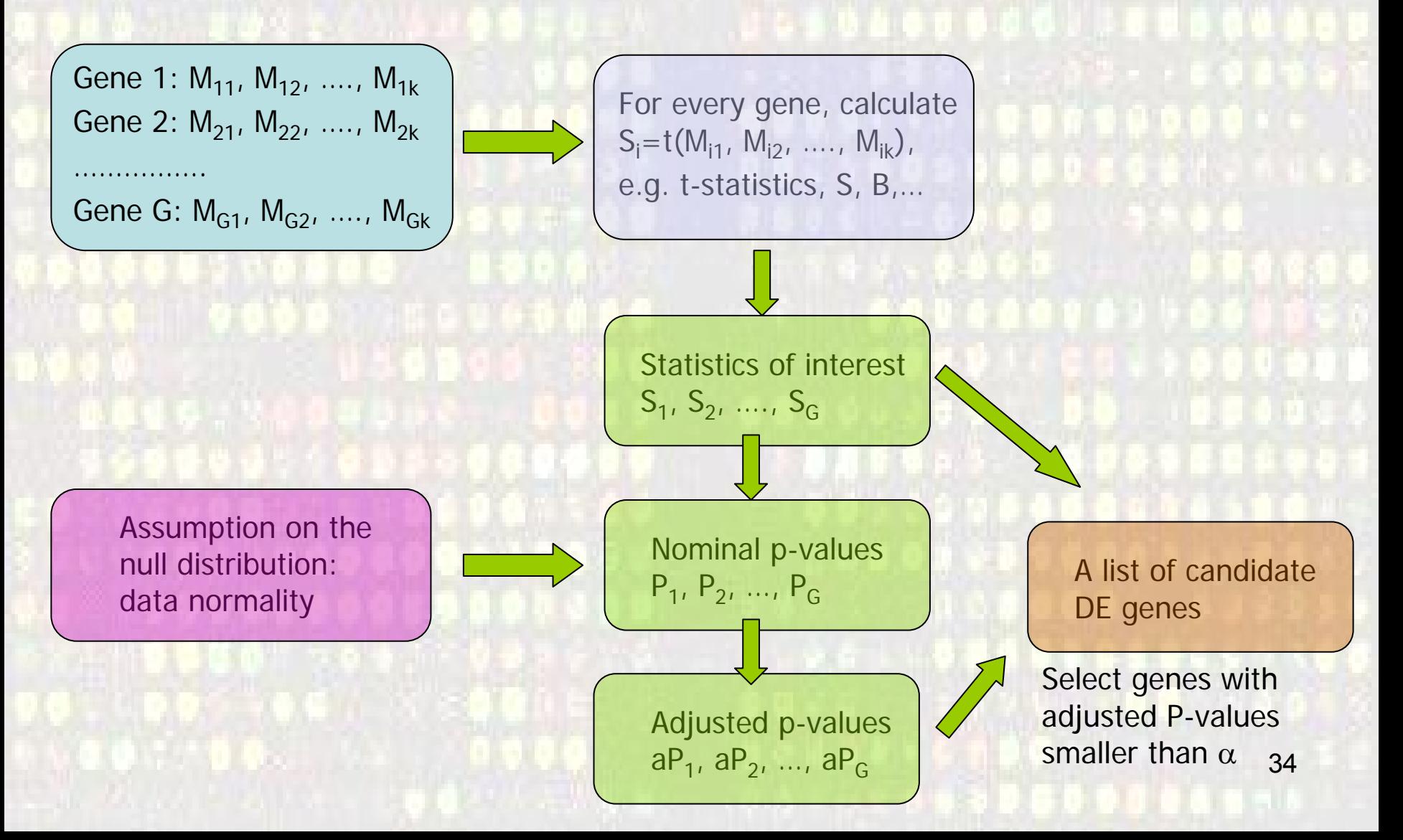

## **Example**

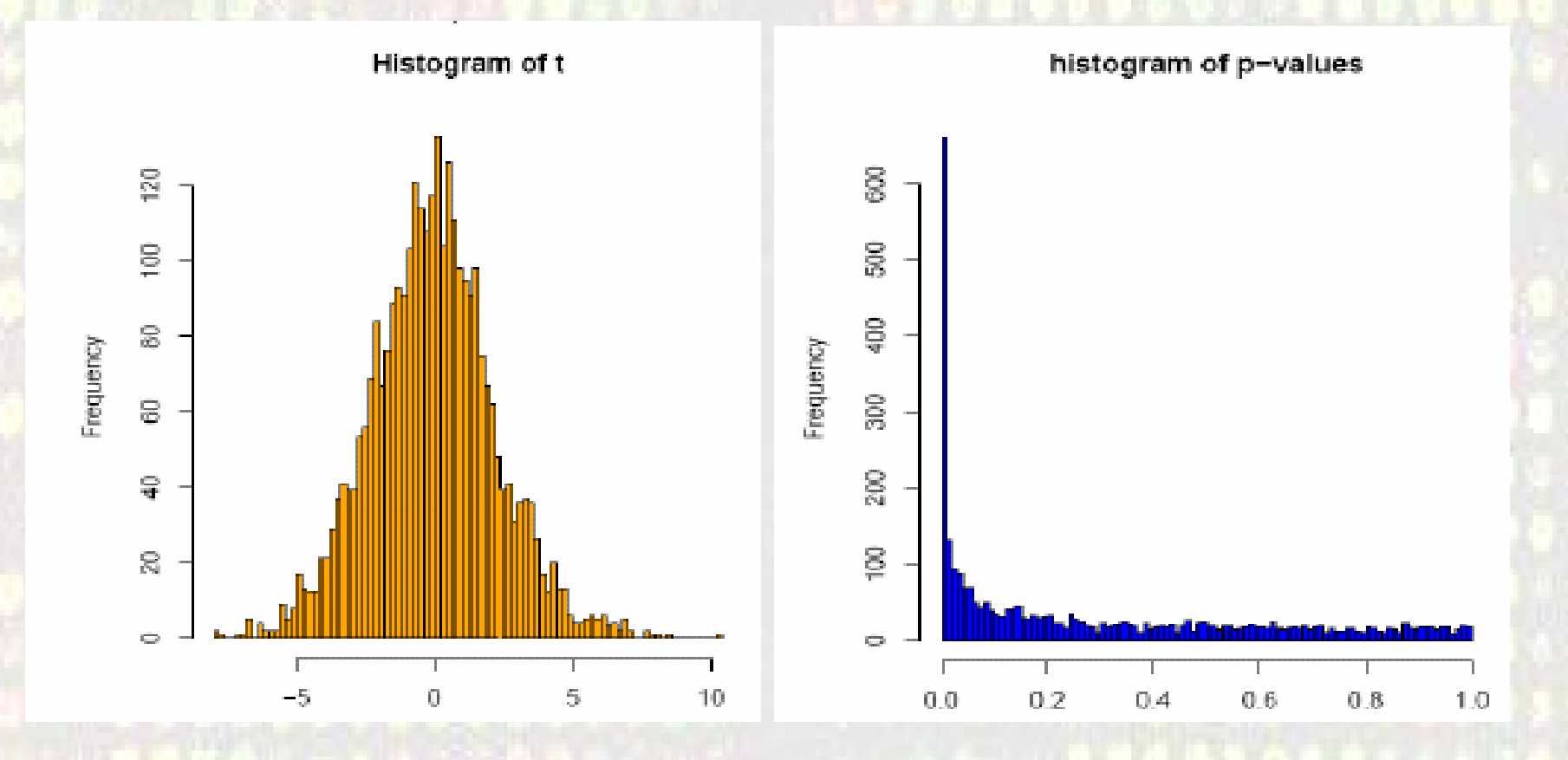

Golub data, 27 ALL vs 11 AML samples, 3051 genes Bonferroni adjustment: 98 genes with  $p_{\text{adj}}$ < 0.05 ( $p_{\text{raw}}$  < 0.000016)

## **Extensions**

- Some issues we have not dealt with
	- Replicates within and between slides
	- Several effects: use a linear model
	- ANOVA: are the effects equal?
	- –Time series: selecting genes for trends
- • Different solutions have been suggested for each problem
- •Still many open questions

# **Examples**

## Ex. 1- Swirl zebrafish experiment

- •Swirl is a point mutation causing defects in the organization of the developing embryo along its ventral-dorsal axis
- As a result some cell types are reduced and others are expanded
- • A goal of this experiment was to identify genes with altered expression in the swirl mutant compared to the wild zebrafish

## Example 1: Experimental design

- Each microarray contained 8848 cDNA probes (either genes or EST sequences)
- 4 replicate slides: 2 sets of dye-swap pairs
- For each pair, target cDNA of the swirl mutant was labeled using one of Cy5 or Cy3 and the target cDNA of the wild type mutant was labeled using the other dye

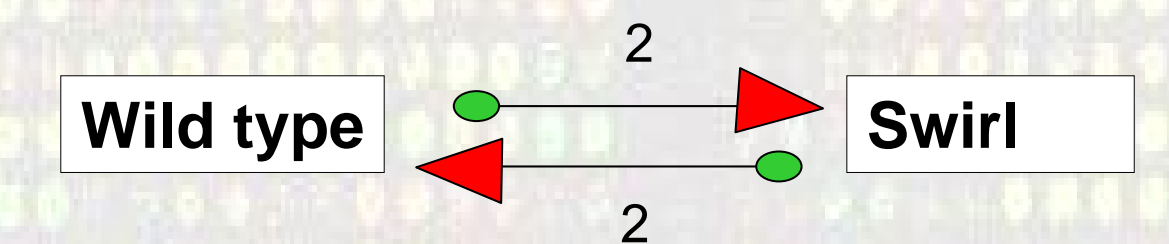

## Example 1. Data analysis

- • Gene expression data on *8848* genes for 4 samples (slides): Each hybridixed with Mutant and Wild type
- • On a gene-per-gene basis this is a onesample problem
- • Hypothesis to be tested for each gene: – *H <sup>0</sup>: log 2(R/G)=0*
- The decision will be based on average log-ratios

## Example 2 . Scanvenger receptor BI (SR-BI) experiment

- Callow et al. (2000). A study of lipid metabolism and atherosclerosis susceptibility in mice.
- Transgenic mice with SR-BI gene overexpressed have low HDL cholesterol levels.
- Goal: To *identify* genes with *altered expression* in the livers of transgenic mice with SR-BI gene overexpressed mice (T) compared to "normal" FVB control mice (C).

## Example 2. Experimental design

- 8 treatment mice  $(T_i)$  and 8 control ones  $(C_i)$ .
- 16 hybridizations: liver mRNA from each of the 16 mice  $(\mathsf{T}_i$  ,  $\mathsf{C}_i$  ) is labelled with Cy5, while pooled liver mRNA from the control mice (C\*) is labelled with Cy3.
- Probes: ~ 6,000 cDNAs (genes), including 200 related to pathogenicity.

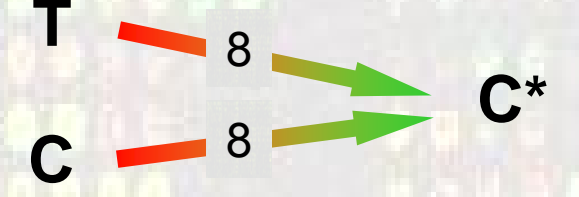

## Example 2. Data analysis

- • Gene expression data on *6348* genes for *16* samples: 8 for treatment (log T/C\*) and 8 for control (log (C/C\*))
- • On a gene-per-gene basis this is a 2 sample problem
- • Hypothesis to be tested for each gene: – *H <sup>0</sup>: [log (R <sup>1</sup>/G)-log (R 2/G)]=0*
- Decision will be based on average difference of log ratios